# **INSTITUTO FEDERAL DE EDUCAÇÃO, CIÊNCIA E TECNOLOGIA DA PARAÍBA CAMPUS GUARABIRA DIRETORIA DE DESENVOLVIMENTO DE ENSINO COORDENAÇÃO DO CURSO DE TECNOLOGIA EM SISTEMAS PARA INTERNET**

# **RENNAN THIERRY ANDRADE DE OLIVEIRA**

**RELATÓRIO TÉCNICO Documentação de Produto Implementado por Software: ConexãoIF**

> **GUARABIRA – PB 2023**

## **RENNAN THIERRY ANDRADE DE OLIVEIRA**

# **RELATÓRIO TÉCNICO Documentação de Produto Implementado por Software: ConexãoIF**

Trabalho de Conclusão de Curso apresentado ao Curso de Tecnologia em Sistemas para Internet, do Instituto Federal da Paraíba – *Campus* Guarabira, em cumprimento às exigências parciais para a obtenção do título Tecnólogo em Sistemas para Internet.

**ORIENTADOR: João Ricardo Freire de Melo COORIENTADORA: Dra. Gabriela Guedes de Souza**

> **GUARABIRA – PB 2023**

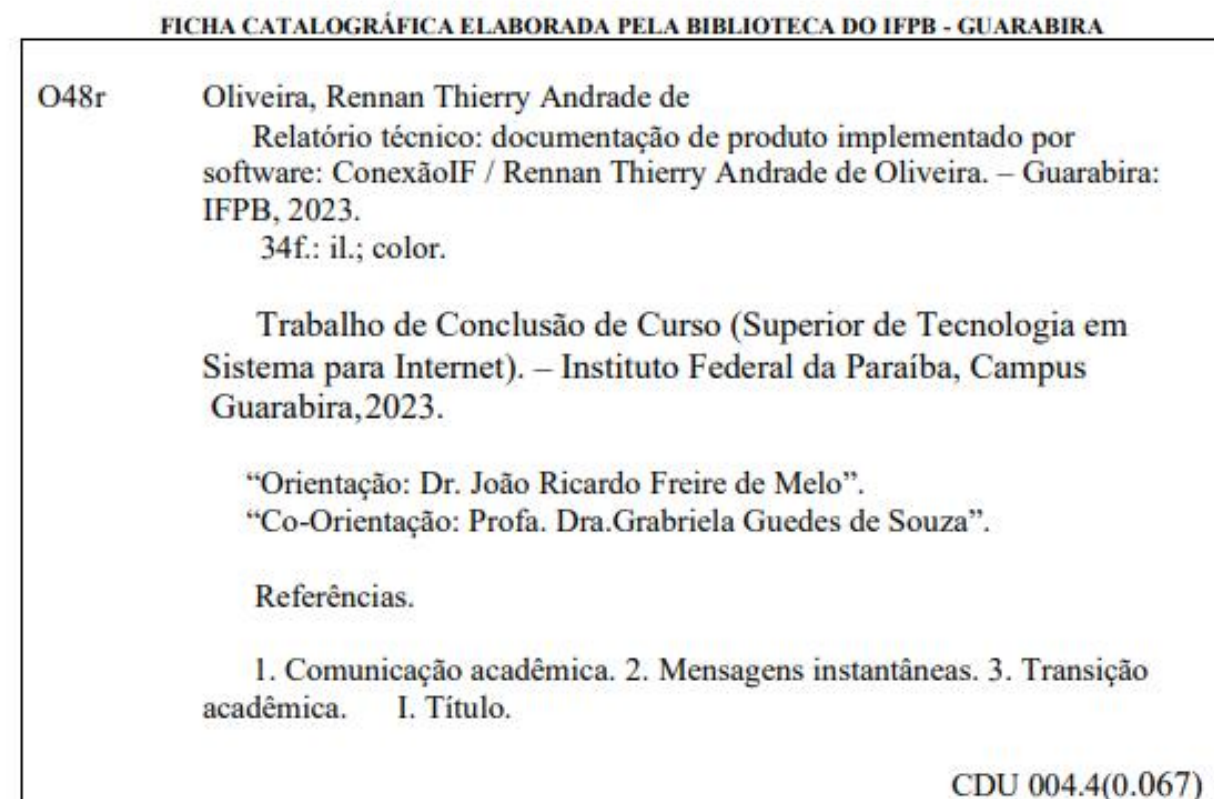

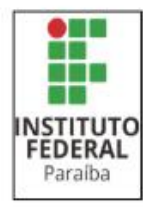

SERVICO PÚBLICO FEDERAL INSTITUTO FEDERAL DE EDUCAÇÃO, CIÊNCIA E TECNOLOGIA DA PARAÍBA COORDENAÇÃO DO CURSO SUPERIOR DE TECNOLOGIA EM SISTEMAS PARA INTERNET - CAMPUS GUARABIRA

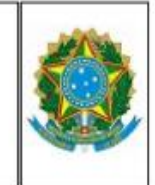

#### ATA 30/2023 - CCSTSI/DDE/DG/GB/REITORIA/IFPB

#### ATA DE APRESENTAÇÃO E DEFESA DE TRABALHO DE CONCLUSÃO DE CURSO

CCS de Tecnologia em Sistemas para Internet

Aos 11 de dezembro de 2023, às 10:30, em sala virtual, reuniram-se os membros da banca avaliadora, João Ricardo Freire de Melo (Orientador), Gabriela Guedes de Souza (Coorientadora), Leandro Luttiane da Silva Linhares (Examinador Interno), Pedro Henrique Silva Gabi (Examinador Interno) e Ana Karoliny de Assis Medeiros (Examinadora Externa), para avaliarem a apresentação do Trabalho de Conclusão do Curso Superior de Tecnologia em Sistemas para Internet (Relatório Final do Projeto Integrador em Sistemas para Internet - PISI) do Instituto Federal de Educação, Ciência e Tecnologia da Paraíba (IFPB), campus Gaurabira, desenvolvido pelo aluno Rennan Thierry Andrade de Oliveira, matrícula de nº 202113810015, intitulado "Documentação de Produto Implementado por Software: ConexãoIF", protocolado para apresentação de acordo com os requisitos expostos no Projeto Pedagógico de Curso de Tecnologia em Sistemas para Internet. Após a apresentação, a banca apresentou, por unanimidade, pareceres a favor da aprovação do trabalho. Desta forma, o Trabalho de Conclusão de Curso foi aprovado e definiu-se a nota final 85 (oitenta e cinco).

Nada mais havendo a tratar, às 11:00, encerraram-se os trabalhos, determinando a lavratura desta ata, que, após lida e considerada conforme, será assinada pelos presentes. Eu, João Ricardo Freire de Melo, lavrei a presente ata.

Guarabira/PB, em 11 de dezembro de 2023.

Documento assinado eletronicamente por:

- Leandro Luttiane da Silva Linhares COORDENADOR(A) DE CURSO FUC1 CCSTSI-GB em 12/12/2023 12:14:26.
- Dao Ricardo Freire de Melo, PROFESSOR ENS BASICO TECN TECNOLOGICO, em 12/12/2023 12:58:28.
- Ana Karoliny de Assis Medeiros, PROFESSOR DE ENSINO SUPERIOR NA ÁREA DE ORIENTAÇÃO EDUCACIONAL, em 12/12/2023 13:06:43.
- · Pedro Henrique Silva Gabi, PROFESSOR ENS BASICO TECN TECNOLOGICO, em 12/12/2023 13:07:17.
- Rennan Thierry Andrade de Oliveira, DISCENTE (202113810015) DE TECNOLOGIA EM SISTEMAS PARA INTERNET CAMPUS GUARABIRA em 12/12/2023 14:37:37.
- Gabriela Guedes de Souza, PROFESSOR ENS BASICO TECN TECNOLOGICO, em 13/12/2023 17:52:18.

Este documento foi emitido pelo SUAP em 11/12/2023, Para comprovar sua autenticidade, faca a leitura do ORCode ao lado ou acesse https://suap.ifpb.edu.br/autenticar documento/ e forneça os dados abaixo:

5/17293 Código Verificador: 89566d801d Código de Autenticação:

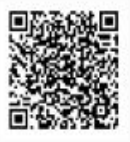

*À Deus. À meus pais e familiares, por todo apoio e carinho!*

*Dedico!*

#### **RESUMO**

O Projeto Integrador em Sistemas para Internet pretende desenvolver a capacidade de aplicação dos conceitos e teorias adquiridos durante o curso de forma integrada. Dessa maneira, o presente relatório apresenta a documentação de um produto implementado na forma de software. O projeto de implementação se refere ao desenvolvimento de um software, ConexãoIF, com o objetivo de estabelecer uma rede de comunicação interna entre coordenadores e alunos por meio de mensagens instantâneas, visando facilitar a transição dos novos alunos para o ambiente acadêmico do campus do IFPB de Guarabira-PB. Por se tratar de projeto de implementação meramente com fins educacionais, a comercialização/venda do programa de computador oriundo desta implementação - transferência de tecnologia - não é cabível neste trabalho.

Palavras-chave: Comunicação Acadêmica, Mensagens Instantâneas, Transição Acadêmica.

#### **ABSTRACT**

The Internet Systems Integrator Project aims to develop the ability to apply the concepts and theories acquired during the course in an integrated manner. Thus, this report presents the documentation of a product implemented in the form of software. The implementation project refers to the development of software, ConexãoIF, with the goal of establishing an internal communication network between coordinatiors and students through instant messaging, aiming to facilitate the transition of new students to the academic environment of IFPB's Guarabira-PB campus. As this is an implementation project for educational purposes only, the commercialization/sale of the computer program resulting from this implementation technology transfer - is not applicable in this work.

Keywords: Academic Communication, Instant Messaging, Academic Transition.

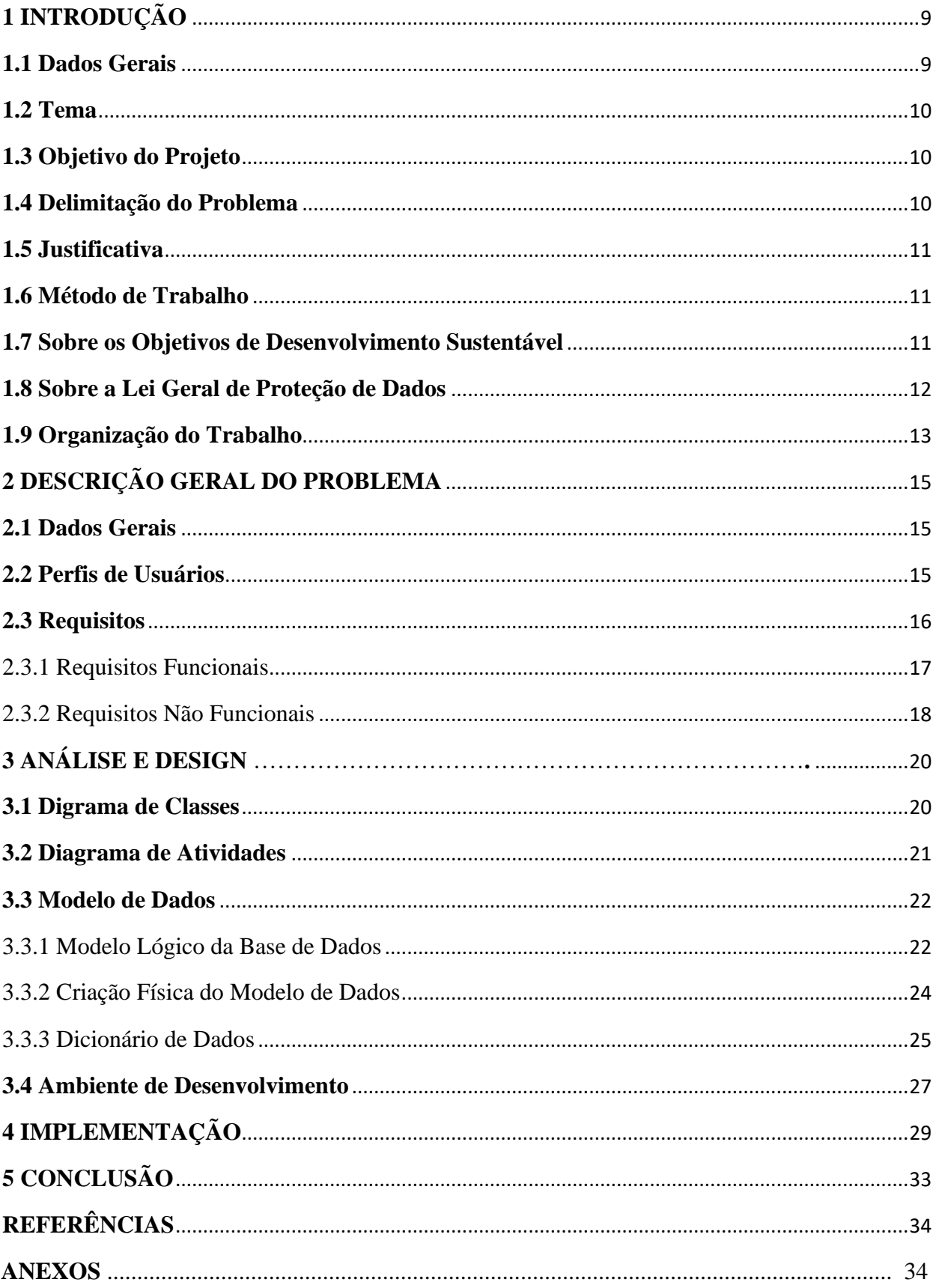

# **SUMÁRIO**

## <span id="page-8-0"></span>**1 INTRODUÇÃO**

#### <span id="page-8-1"></span>**1.1 Dados Gerais:**

 Na era digital em constante expansão, a tecnologia tem desencadeado transformações profundas em diversos setores, e a educação não é exceção. No contexto dos cursos de Sistemas para Internet, a aplicação prática dos conhecimentos teóricos adquiridos durante o curso é crucial para formar profissionais preparados e adaptáveis às demandas do mundo digital em constante evolução. Nesse sentido, o Projeto Integrador aqui apresentado surge como uma resposta proativa à necessidade de desenvolver a capacidade de aplicação integrada desses conceitos e teorias.

O foco deste projeto está na concepção e implementação do software ConexãoIF, uma ferramenta inovadora projetada para estabelecer uma rede de comunicação interna entre coordenadores e alunos por meio de mensagens instantâneas. A escolha desse enfoque é motivada pela importância da comunicação eficiente no ambiente acadêmico, uma vez que a interação entre coordenadores e alunos desempenha um papel crucial no processo de aprendizado. O software, ao facilitar a comunicação instantânea, visa não apenas fortalecer os laços entre os membros da comunidade educacional, mas também suavizar a transição dos novos alunos para o ambiente acadêmico do campus do IFPB de Guarabira-PB.

 No cenário atual, em que a conectividade e a agilidade na troca de informações são elementos essenciais, a implementação do ConexãoIF ganha ainda mais relevância. A capacidade de estabelecer uma comunicação eficaz entre os envolvidos no processo educacional não apenas otimiza o fluxo de informações, mas também contribui para um ambiente mais colaborativo e dinâmico.

 O presente relatório busca não apenas documentar o processo de implementação do ConexãoIF, mas também apresentar uma análise reflexiva sobre os objetivos gerais e específicos do projeto. Ao abordar a delimitação do problema, delineamos claramente o escopo da implementação, destacando suas características específicas em resposta às necessidades identificadas.

## <span id="page-9-0"></span>**1.2 Tema**

O tema central do projeto e o desenvolvimento e implementação do software ConexãoIF que tem como finalidade estabelecer uma rede de comunicação interna entre coordenadores e alunos por meio de mensagens instantâneas.

#### <span id="page-9-1"></span>**1.3 Objetivo do Projeto**

#### **Objetivo Geral:**

 O objetivo geral do projeto é desenvolver o software chamado ConexãoIF que tem como objetivo implementar uma rede de comunicação interna entre os coordenadores e alunos por meio de mensagens instantâneas.

#### **Objetivos Específicos:**

- Realizar o cadastro seguro de coordenadores no sistema, assegurando a proteção das informações pessoais fornecidas.
- Assegurar que o processo de login dos coordenadores seja realizado de maneira segura, preservando a privacidade de suas informações, e possibilitar que realizem logoff conforme desejado, proporcionando controle sobre o acesso à plataforma.
- Permitir aos coordenadores enviarem mensagens de forma individualizada para alunos ou em larga escala, promovendo uma comunicação eficiente e flexível.
- Permitir que os coordenadores tenham um controle sobre os envios de mensagens para os alunos.
- Permitir aos alunos a oportunidade de esclarecer dúvidas com os coordenadores por meio de bots personalizados.

## <span id="page-9-2"></span>**1.4 Delimitação do problema**

 A delimitação central deste projeto concentra-se na resolução do desafio enfrentado pelos coordenadores no início dos períodos letivos. Este desafio consiste em garantir uma integração fluida e eficaz dos novos alunos ao ambiente acadêmico do campus, com o intuito de facilitar o trabalho dos coordenadores ao enviar mensagens para cada aluno de forma individualmente, proporcionando uma funcionalidade automatizada que permita aos

coordenadores efetuar esse envio para toda a lista de alunos desejada, garantindo assim praticidade e eficiência na comunicação de boas-vindas.

## <span id="page-10-0"></span>**1.5 Justificativa**

 A escolha deste tema se baseia na necessidade de facilitar a integração de novos alunos ao ambiente acadêmico, reconhecendo os desafios enfrentados por eles e pelos coordenadores no início de cada período letivo. O ConexãoIF, ao permitir uma comunicação instantânea e personalizada, busca criar uma experiência mais acolhedora para os novos membros da comunidade acadêmica. Além disso, a implementação de uma funcionalidade automatizada de envio de mensagens visa otimizar a eficiência operacional dos coordenadores, contribuindo para uma transição mais suave e positiva para o ambiente acadêmico do campus do IFPB de Guarabira-PB.

#### <span id="page-10-1"></span>**1.6 Método de trabalho**

A metodologia adotada para o desenvolvimento do ConexãoIF foi a SCRUM, uma abordagem ágil e iterativa para a gestão de projetos de software. Essa metodologia fundamenta-se na colaboração contínua e na adaptação, possibilitando ajustes e evolução do projeto de acordo com as mudanças nos requisitos e nas necessidades do cliente. A equipe de desenvolvimento opera em sprints curtos, concentrando-se na entrega incremental de valor ao cliente em cada fase do processo.

Quanto à modelagem de dados, foi empregada a Programação Orientada a Objetos (POO). Essa técnica estrutura e organiza informações de forma sistemática em sistemas de computador. Em uma analogia simples, ao criar um aplicativo para armazenar dados sobre pessoas, carros e animais, a POO representa cada um desses elementos como "objetos" com características e comportamentos específicos. Por exemplo, um objeto "pessoa" pode ter atributos como nome, idade e endereço, além de ações como caminhar ou falar. A modelagem POO facilita a organização desses objetos e suas relações, contribuindo para o desenvolvimento eficaz de sistemas mais compreensíveis e flexíveis.

#### <span id="page-10-2"></span>**1.7 Sobre os Objetivos de Desenvolvimento Sustentável**

 Os Objetivos de Desenvolvimento Sustentável (ODS) representam uma parte fundamental do escopo do projeto ConexãoIF, inserindo-se de maneira significativa no contexto da iniciativa. Os ODS, definidos pela Organização das Nações Unidas (ONU), compreendem um conjunto de metas interligadas que visam abordar desafios globais, promovendo um desenvolvimento sustentável que contemple aspectos sociais, econômicos e ambientais.

No contexto do ConexãoIF, os Objetivos de Desenvolvimento Sustentável (ODS) são incorporados de maneiras específicas:

Objetivo 4: Educação de Qualidade:

- O ConexãoIF aprimora diretamente a qualidade da educação ao facilitar a comunicação e transição eficiente dos novos alunos para o ambiente acadêmico, promovendo uma experiência educacional inclusiva.

Objetivo 9: Indústria, Inovação e Infraestrutura:

- Ao implementar o ConexãoIF com tecnologias inovadoras para estabelecer uma rede de comunicação interna, o projeto alinha-se ao objetivo de promover infraestruturas sustentáveis e impulsionar a inovação.

Objetivo 17: Parcerias e Meios de Implementação:

- O ConexãoIF impulsiona a colaboração e parcerias entre coordenadores, alunos e membros da comunidade acadêmica, fortalecendo uma rede de apoio no contexto educacional.

Ao incorporar esses ODS, o ConexãoIF não apenas aprimora a experiência acadêmica, mas também promove práticas alinhadas aos princípios de sustentabilidade e desenvolvimento global. Essa integração reforça o compromisso do ConexãoIF com uma abordagem holística, impactando positivamente a comunidade acadêmica e contribuindo para metas mais amplas de desenvolvimento sustentável.

#### <span id="page-11-0"></span>**1.8 Sobre a lei Geral de Proteção de Dados**

 A Lei Geral de Proteção de Dados (LGPD) desempenha um papel crucial no contexto do projeto ConexãoIF, estabelecendo diretrizes e garantias para o tratamento de informações pessoais. A conformidade com a LGPD reflete o compromisso do ConexãoIF com a privacidade e segurança dos dados dos usuários. Abaixo estão alguns pontos relevantes sobre a aplicação da LGPD no âmbito do projeto:

Proteção da Privacidade:

- O ConexãoIF adota medidas rigorosas para proteger a privacidade dos usuários, em conformidade com os princípios estabelecidos pela LGPD. Isso inclui a implementação de salvaguardas técnicas e organizacionais para garantir o tratamento adequado e seguro dos dados pessoais.

## Consentimento e Transparência:

- O projeto assegura que a coleta e o processamento de dados pessoais ocorram com o consentimento explícito dos usuários. Além disso, promove a transparência, fornecendo informações claras sobre como os dados são utilizados e garantindo o direito dos usuários de acessar e controlar suas informações.

## Segurança da Informação:

- O ConexãoIF implementa práticas robustas de segurança da informação para prevenir acessos não autorizados, garantindo a integridade e confidencialidade dos dados pessoais. Essas medidas visam atender aos requisitos da LGPD relacionados à segurança dos dados.

## Direitos dos Titulares:

- O projeto assegura que os titulares dos dados tenham seus direitos respeitados, incluindo o direito de acesso, correção, exclusão e portabilidade de suas informações. Essa abordagem está alinhada com os princípios da LGPD que conferem maior controle aos indivíduos sobre seus dados pessoais.

 A incorporação diligente da LGPD no ConexãoIF reflete não apenas a conformidade legal, mas também um compromisso ético com a proteção da privacidade e a promoção de práticas transparentes e responsáveis no tratamento de dados pessoais.

## <span id="page-12-0"></span>**1.9 Organização do trabalho**

O documento foi estruturado de forma a facilitar a compreensão e navegação, seguindo uma lógica sequencial que detalha cada seção de acordo com sua importância para o projeto ConexãoIF. A organização do trabalho é delineada da seguinte maneira:

## Introdução:

- Apresentação geral do projeto, abrangendo dados gerais, tema, objetivos, delimitação do problema, justificativa, método de trabalho, informações sobre os Objetivos de Desenvolvimento Sustentável e a Lei Geral de Proteção de Dados.

Descrição Geral do Problema:

- Detalhes sobre a natureza do problema abordado, incluindo uma descrição do problema, perfis de usuários e requisitos funcionais e não funcionais relacionados ao ConexãoIF.

## Análise e Design:

- Apresentação da análise e design do sistema, contemplando diagramas de classes, diagramas de atividades, modelo de dados (lógico e físico) e dicionário de dados. Além disso, são descritas as características do ambiente de desenvolvimento utilizado para o ConexãoIF.

## Implementação:

- Discussão sobre a implementação prática do sistema ConexãoIF, detalhando as etapas e considerações relevantes.

## Conclusão:

- Resumo das conclusões e resultados alcançados ao longo do projeto ConexãoIF, destacando os principais pontos de destaque e aprendizados.

## Referências:

- Lista de referências utilizadas na elaboração do documento, fornecendo suporte e embasamento para as informações apresentadas ao longo do trabalho.

 Esta estrutura visa oferecer uma visão clara e abrangente do projeto ConexãoIF, orientando o leitor de maneira lógica e coesa ao longo do documento.

#### <span id="page-14-0"></span>**2 DESCRIÇÃO GERAL DO PROBLEMA**

#### <span id="page-14-1"></span>**2.1 Dados Gerais**

 O desafio central que o ConexãoIF visa abordar é a comunicação interna ineficiente entre coordenadores e alunos no ambiente acadêmico do campus do IFPB de Guarabira-PB. Esse problema impacta diretamente a integração dos novos alunos e a eficácia da interação entre membros da comunidade educacional.

 O sistema afeta principalmente dois grupos: os coordenadores e os alunos. Os coordenadores enfrentam dificuldades na comunicação com os alunos, o que pode resultar em desafios na transmissão de informações importantes. Por outro lado, os alunos podem sentirse desconectados e enfrentar obstáculos ao buscar esclarecimentos ou orientações.

 Os benefícios do ConexãoIF são notáveis. Para os alunos, o sistema proporciona uma comunicação mais eficiente, facilitando a transição para o ambiente acadêmico e promovendo uma experiência educacional mais integrada. Essa melhoria é especialmente valiosa para os novos alunos que buscam se adaptar ao campus. Para os coordenadores, o sistema simplifica a comunicação, permitindo uma interação mais eficaz com os alunos e contribuindo para um ambiente acadêmico mais colaborativo.

 A solução oferecida pelo ConexãoIF se baseia no desenvolvimento de um sistema que estabelece uma rede de comunicação interna através de mensagens instantâneas entre coordenadores e alunos. Funcionalidades como troca de mensagens em tempo real, guias do usuário e relatórios de interação aprimoram a comunicação interna no campus do IFPB. O ConexãoIF representa uma abordagem inovadora para superar desafios relacionados à comunicação acadêmica, promovendo uma transição suave dos novos alunos e fomentando um ambiente acadêmico mais conectado e colaborativo.

#### <span id="page-14-2"></span>**2.2 Perfis de Usuário**

 O ConexãoIF foi estruturado para atender a dois principais perfis de usuários: administradores e coordenadores. Cada perfil desempenha funções específicas para otimizar a gestão do sistema e a comunicação com os alunos.

1. Administradores:

- Os administradores possuem acesso abrangente ao sistema, capacitando-os a cadastrar e gerenciar diversos elementos, incluindo instituições, cursos e demais aspectos fundamentais
- Responsáveis pela manutenção e atualização contínua do sistema, os administradores têm a autoridade de configurar e ajustar parâmetros conforme necessário.
- 2. Coordenadores:
	- Coordenadores têm permissões direcionadas para facilitar a comunicação com os alunos de forma eficiente.
	- Seu acesso é focado na funcionalidade de envio de mensagens, permitindo a interação com os alunos por meio de arquivos ou envios individuais.
	- A ênfase está na capacidade dos coordenadores de proporcionar uma comunicação instantânea e eficaz com os alunos, contribuindo assim para a fluidez da transição acadêmica.

 Essa estrutura de dois usuários principais, administradores e coordenadores, visa simplificar e especializar as responsabilidades, promovendo uma gestão eficiente do ConexãoIF e facilitando a comunicação entre coordenadores e alunos de forma direcionada e ágil.

## <span id="page-15-0"></span>**2.3 Requisitos**

 "Geralmente, os requisitos podem ser divididos em duas categorias: requisitos funcionais e requisitos não funcionais. Os requisitos funcionais descrevem o comportamento do sistema, seus requisitos para o funcionamento de cada item, ou seja, os requisitos que descrevem o trabalho que o sistema deve realizar." (Codificar, 2021). No contexto do ConexãoIF, a abordagem de requisitos funcionais adotada seguiu a premissa de que esses requisitos são cruciais para descrever o comportamento do sistema e as funcionalidades específicas que o ConexãoIF deve oferecer aos usuários. A referência citada, "Codificar" (2021), destaca a importância dos requisitos funcionais ao enfatizar que eles delineiam o trabalho que o sistema deve realizar. Ao aplicar essa perspectiva no processo de elicitação de requisitos para o ConexãoIF, as funcionalidades específicas desejadas foram identificadas e documentadas de forma clara e concisa. Esses requisitos funcionais abrangem desde a capacidade de cadastro de coordenadores até a implementação de um sistema de mensagens entre coordenadores e alunos. Cada requisito funcional foi elaborado para garantir que o ConexãoIF não apenas

resolvesse os desafios enfrentados pelos coordenadores no início dos períodos letivos, mas também proporcionasse uma experiência acadêmica mais integrada e eficaz.

#### <span id="page-16-0"></span>**2.3.1 Requisitos Funcionais**

**RF\_01:** Registro de Usuário (Coordenador) - O sistema deve permitir que os usuários se cadastrem fornecendo informações como nome, e-mail, senha, telefone, disciplina, registro de trabalho e curso.

Prioridade: [ X ] Essencial [ ] Importante [ ] Desejável

**RF\_02:** Início de Sessão (Coordenador) - O sistema deve oferecer a funcionalidade de login, permitindo que o usuário acesse a plataforma de forma segura ao inserir seu endereço de email e senha.

Prioridade: [ X ] Essencial [ ] Importante [ ] Desejável

**RF\_03:** Alterações de Usuário (Coordenador) - Os coordenadores devem ter a capacidade de modificar suas informações cadastradas, como senha, e-mail ou outras informações pessoais.

Prioridade: [ ] Essencial [ X ] Importante [ ] Desejável

**RF\_04:** Encerramento de Sessão (Coordenador) - Deve haver uma opção para que os coordenadores possam encerrar sua sessão, garantindo a segurança do acesso.

Prioridade: [ X ] Essencial [ ] Importante [ ] Desejável

**RF\_05:** Inserir Alunos (Coordenador) - Os coordenadores devem conseguir adicionar informações sobre novos alunos ao sistema por meio de um arquivo CSV.

Prioridade: [ X ] Essencial [ ] Importante [ ] Desejável

**RF\_06:** Envio de Mensagens (Coordenador) - O sistema deve possibilitar o envio de mensagens para os alunos.

Prioridade: [ X ] Essencial [ ] Importante [ ] Desejável

**RF\_07:** Notificações por Plataformas (Coordenador) - Os alunos devem receber notificações relevantes por meio de diferentes plataformas (WhatsApp, e-mail, Telegram), mantendo-os informados sobre eventos importantes ou atualizações.

Prioridade: [ ] Essencial [ X ] Importante [ ] Desejável

**RF\_08:** Consultar Dados de Envio (Coordenador) - O sistema deve possibilitar que o coordenador consulte e visualize informações relacionadas ao envio de mensagens.

Prioridade: [ ] Essencial [ ] Importante [X ] Desejável

#### <span id="page-17-0"></span>**2.3.2 Requisitos Não Funcionais**

**RNF\_01:** Segurança - O sistema precisa manter bem guardadas as suas informações pessoais, usando uma tecnologia forte de proteção chamada criptografia. Todas as conversas entre você e o sistema, assim como dentro do sistema, são protegidas por um tipo de cadeado digital chamado HTTPS/TLS.

Prioridade: [ X ] Essencial [ ] Importante [ ] Desejável

**RNF\_02:** Desempenho **-** O sistema precisa ser robusto o suficiente para suportar diversas conexões simultâneas, respondendo rápido quando você pede alguma coisa ou realiza alguma ação.

Prioridade: [ X ] Essencial [ ] Importante [ ] Desejável

**RNF\_03:** Usabilidade - O sistema precisa ser fácil de entender e usar, com uma interface amigável que permita aos usuários navegar e interagir facilmente com as funções. O processo de se cadastrar não deve levar mais do que 5 minutos, e a edição do perfil deve ser finalizada em menos de 3 minutos.

Prioridade: [ ] Essencial [ X ] Importante [ ] Desejável

**RNF\_04:** Confiabilidade - O sistema precisa ser sempre confiável e pronto para usar durante os horários esperados, evitando ao máximo ficar fora do ar. Ele deve estar disponível no mínimo 99,99% nos dias úteis, entre 08:00 e 23:59, e pelo menos 98% nos fins de semana e feriados, entre 08:00 e 16:00.

Prioridade: [ ] Essencial [ X ] Importante [ ] Desejável

**RNF\_05:** Escalabilidade - O sistema deve ser projetado para ser escalável, permitindo a adição de mais usuários e recursos conforme necessário, sem comprometer o desempenho. A escalabilidade deve ser quantificada, por exemplo, como um aumento de 100% no tráfego de dados por unidade de tempo.

Prioridade: [ X ] Essencial [ ] Importante [ ] Desejável

**RNF\_06:** Compatibilidade - O sistema precisa funcionar bem em diferentes navegadores da internet, como o Chrome, Firefox, Safari e Edge, assegurando que todas as funções estejam disponíveis de maneira consistente.

Prioridade: [ ] Essencial [ X ] Importante [ ] Desejável

**RNF\_07:** Responsividade - O sistema precisa se ajustar bem a telas de diferentes tamanhos, como em celulares (Resolução Padrão: 320 x 480) e tablets (Resolução Padrão: 768 x 1024), reorganizando o visual, adaptando imagens e textos para oferecer uma experiência otimizada em dispositivos móveis.

Prioridade: [ X ] Essencial [ ] Importante [ ] Desejável

# <span id="page-19-0"></span>**3 ANÁLISE E DESIGN**

#### <span id="page-19-1"></span>**3.1 Diagrama de classes**

 "Um diagrama de classes é um tipo de gráfico que faz parte da Linguagem de Modelagem Unificada. Ele é usado principalmente para visualizar uma estrutura do sistema. Além disso, ele exibe os principais componentes, sua relação entre si e seus respectivos atributos." (GitMind, 2021). Em suma, o diagrama de classe é uma representação visual da estrutura de um sistema de software, mostrando as classes que compõem o sistema, bem como suas propriedades e métodos, e as relações entre as classes.

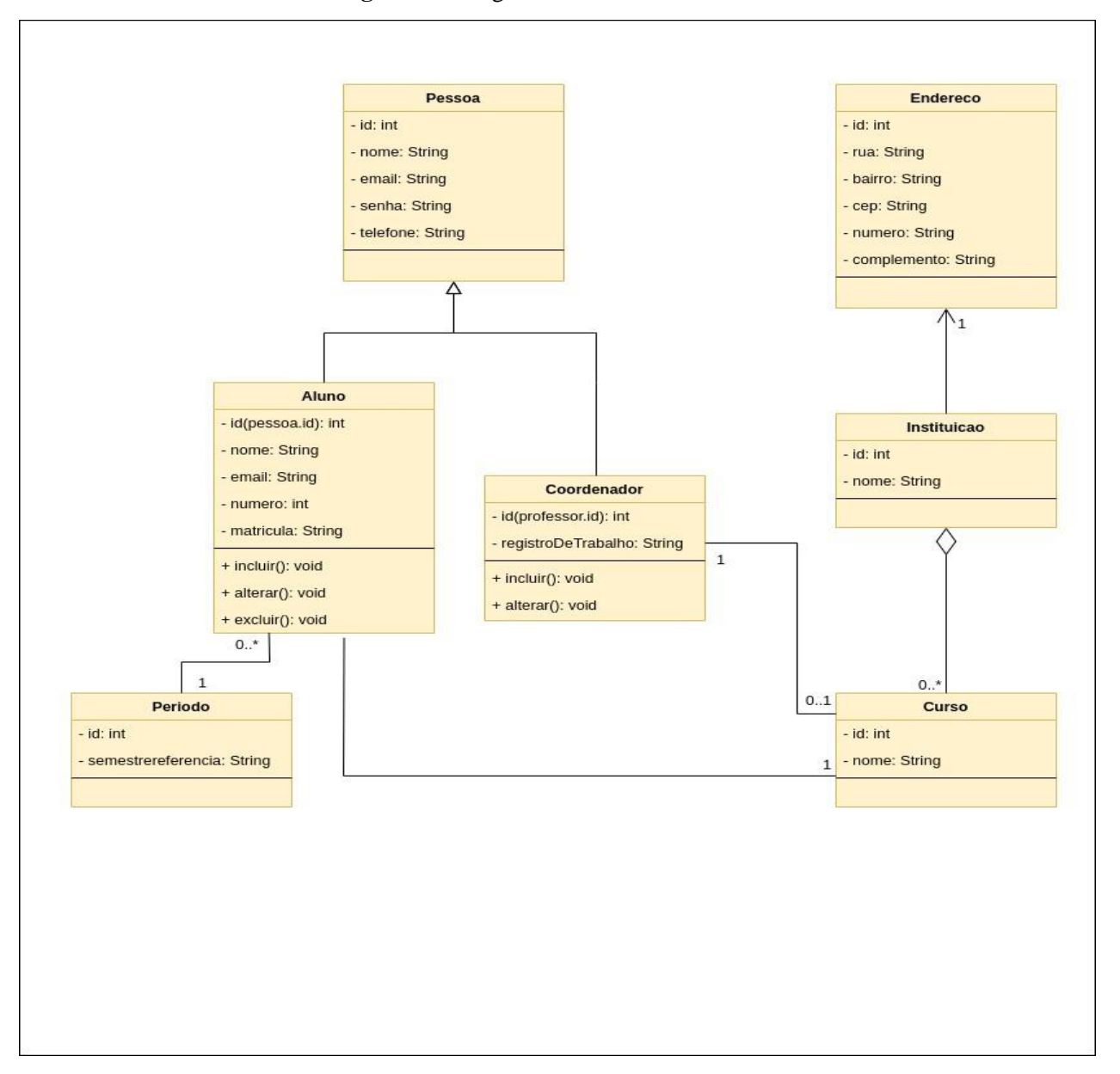

**Figura 1 –** Diagrama de classes do ConexãoIF

#### <span id="page-20-0"></span>**3.2 Diagrama de Atividades**

 "Os diagramas de atividades são usados para vários propósitos e em diferentes fases do processo de desenvolvimento. Durante a fase de planejamento, você pode criar um diagrama de atividades para descrever fluxos de trabalho e representar visualmente a sequência de atividades em um sistema." (Venngage Blog, 2023). A citação do Venngage Blog (2023) destaca a versatilidade e a utilidade dos diagramas de atividades em diferentes fases do processo de desenvolvimento de software. No contexto do ConexãoIF, a aplicação de diagramas de atividades revelou-se crucial para o entendimento e a representação visual dos fluxos de trabalho associados ao sistema.

 Durante a fase de planejamento do ConexãoIF, foram desenvolvidos diagramas de atividades para mapear e descrever os fluxos de interação entre os usuários, especificamente coordenadores e administradores, e as principais funcionalidades do sistema. Esses diagramas proporcionaram uma visão clara da sequência de atividades necessárias para realizar tarefas como o envio de mensagens, o cadastro de coordenadores e a administração geral do sistema.

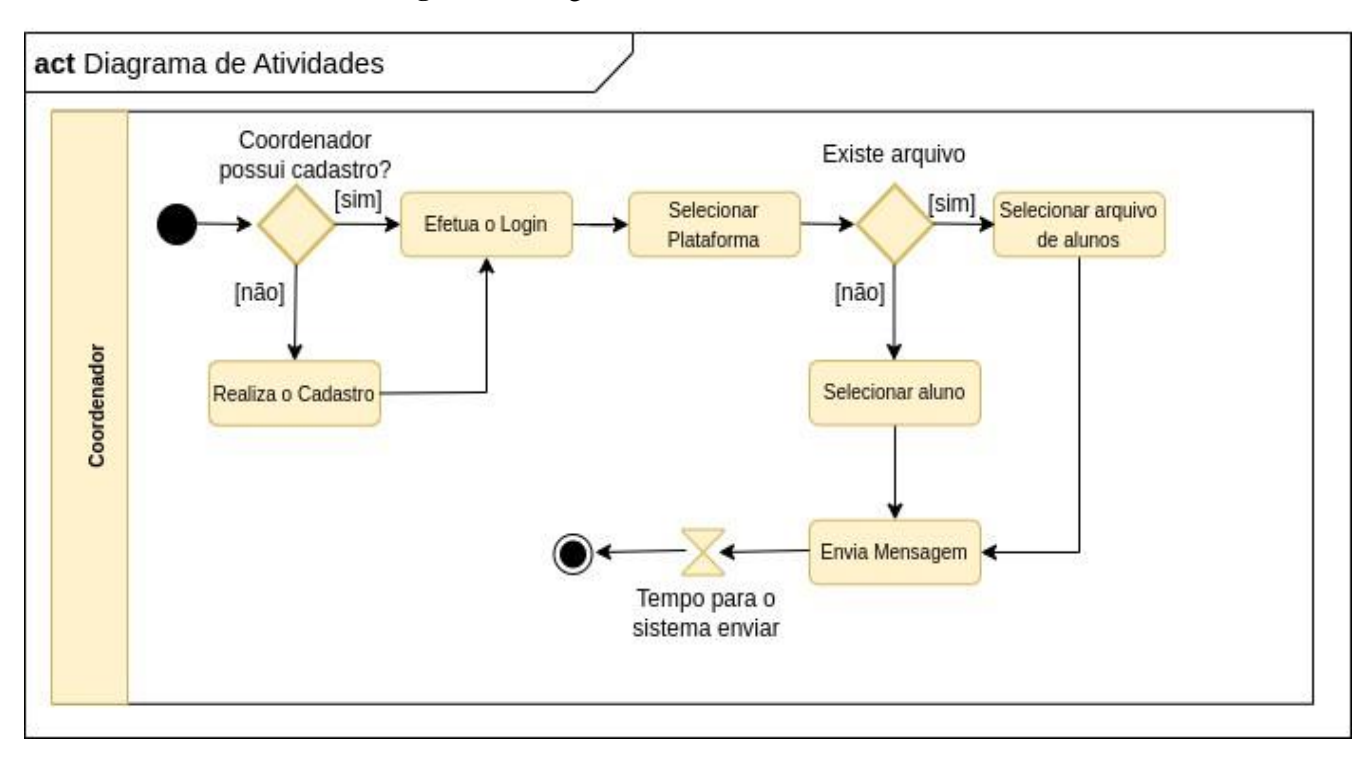

**Figura 2 –** Diagrama de Atividades do ConexãoIF

#### <span id="page-21-0"></span>**3.3 Modelo de Dados**

**"**Os modelos de dados são fluxogramas que ilustram as entidades de dados, seus atributos e os relacionamentos entre as entidades. Eles permitem que as equipes de gerenciamento e análise de dados documentem os requisitos de dados para aplicativos" (infonova. 2023). No contexto do ConexaoIF, os modelos de dados desempenham um papel fundamental na representação gráfica das entidades, seus atributos e relacionamentos subjacentes. Essa abordagem visual oferece uma compreensão clara da estrutura do banco de dados, facilitando o desenvolvimento, a implementação e a manutenção do sistema. Esses modelos são valiosos para a equipe de desenvolvimento, fornecendo uma base sólida para a construção e otimização do banco de dados, garantindo a consistência e a integridade das informações no ConexaoIF.

#### <span id="page-21-1"></span>**3.3.1 Modelo Lógico da Base de Dados**

 O desenho lógico da base de dados do ConexãoIF é apresentado por meio de um diagrama de banco de dados, desenvolvido utilizando migrações no ambiente Flask e empregando o PostgreSQL como sistema de gerenciamento de banco de dados. Esse modelo fornece uma representação organizada da estrutura do banco de dados, incluindo tabelas, colunas, índices e os relacionamentos entre entidades. Essa abstração é fundamental para garantir que o sistema possa armazenar, recuperar e gerenciar informações de acordo com as necessidades específicas do ConexãoIF.

 A elaboração do modelo lógico da base de dados seguiu a abordagem da modelagem Entidade-Relacionamento (ER). O diagrama de Entidade-Relacionamento (ERD) que está no anexo A delineia as diferentes entidades do sistema e as relações entre elas, proporcionando uma visão clara e estruturada da arquitetura de dados do ConexãoIF.

 No contexto do ConexãoIF, o diagrama de banco de dados representa de forma abstrata as

principais entidades, seus atributos distintivos e os vínculos entre elas. As tabelas fundamentais no banco de dados englobam:

## - **Tabela Pessoa**:

Atributos: id, nome, email, senha, telefone, excluído, tipo.

Chave Primária: id

## - **Tabela Coordenador**:

Atributos: id, registrodeTrabalho, excluido\_coordenador.

Chave Primária: id

## - **Tabela Curso**:

Atributos: id, nome, excluído, instituiçao\_id.

Chave Primária: id

Chave estrangeira: instituição\_id

## - **Tabela Instituiçao**:

Atributos: id, nome, excluido, endereco id.

Chave Primária: id

Chave estrangeira: endereco\_id

## - **Tabela endereco**:

Atributos: id, rua, bairro, cep, numero, complemento, excluido.

Chave Primária: id

## - **Tabela aluno**:

Atributos: id, nome, email, numero, matricula, curso, periodo, excluido\_aluno.

Chave Primária: id

Chave estrangeira: curso

## - **Tabela periodo**:

Atributos: id, semestrereferencia, excluido.

#### Chave Primária: id

#### <span id="page-23-0"></span>**3.3.2 Criação Física do Modelo de Dados**

 A criação física do modelo de dados no ConexaoIF é uma etapa crucial e é realizada por meio de migrações no ambiente Flask, utilizando o mecanismo de migração. Essas migrações desempenham um papel fundamental ao traduzir o modelo lógico do banco de dados em scripts e comandos SQL específicos para o PostgreSQL, o sistema de gerenciamento de banco de dados relacional escolhido para o projeto.

 As migrações geram e aplicam as alterações necessárias para implementar a estrutura física do banco de dados. Isso inclui a criação de tabelas que representam entidades importantes, a definição de índices para otimização de consultas, a imposição de restrições para garantir a integridade dos dados e a criação de chaves estrangeiras para estabelecer relacionamentos entre as tabelas.

 Essa abordagem garante que o banco de dados do ConexaoIF seja inicializado e evoluído de maneira consistente e controlada. Além disso, a sincronia entre o modelo lógico e o banco de dados físico é mantida ao longo do tempo, facilitando a gestão e a evolução do sistema de forma eficiente. Essa prática contribui para a robustez e confiabilidade da base de dados, essenciais para o bom funcionamento do ConexaoIF.

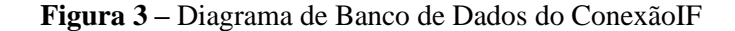

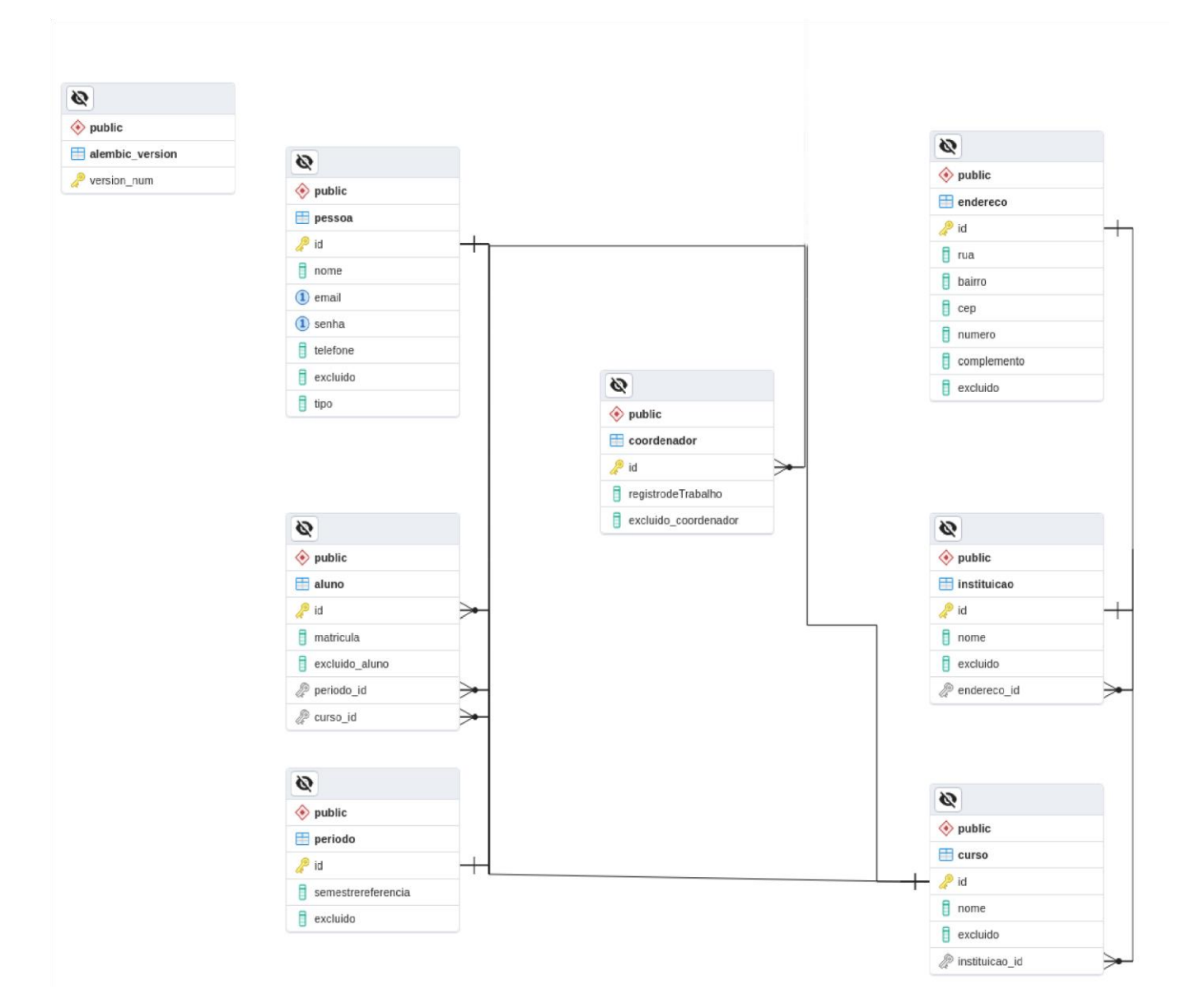

#### <span id="page-24-0"></span>**3.3.3 Dicionário de Dados**

 O dicionário de dados do banco de dados do ConexaoIF foi cuidadosamente elaborado e documentado, fornecendo uma visão abrangente de todas as tabelas, colunas, tipos de dados, chaves primárias, chaves estrangeiras, índices e outras características essenciais do banco de dados. Este dicionário serve como uma referência completa para os elementos do sistema,

facilitando a compreensão e manutenção do ConexaoIF, assegurando o tratamento adequado dos dados de acordo com os requisitos estabelecidos. Abaixo, apresenta-se o dicionário de dados com detalhes sobre suas tabelas:

## **Tabela Admin:**

- ID: Identificador único do administrador.
- Nome: Nome do administrador.
- Email: Endereço de e-mail do administrador.
- Senha: Senha do administrador.
- Telefone: Telefone do administrador
- Excluido\_Admin: Indicador de exclusão do administrador.

## **Tabela Coordenador:**

- ID: Identificador único do coordenador.
- RegistrodeTrabalho: Registro de Trabalho do Coordenador.
- Excluido\_Coordenador: Indicador de exclusão do coordenador.

## **Tabela Curso:**

- ID: Identificador único da mensagem.
- Nome: Nome do curso
- Excluido: Indicador de exclusão do curso
- Instituicao\_id: Chave estrangeira referenciando o id da instituição

## **Tabela Instituição:**

- ID: Identificador único da instituição.
- Nome: Nome da instituição
- Excluido: Indicador de exclusão de Instituição
- Endereco\_id: Chave estrangeira referenciando o id do endereço

## **Tabela Endereço:**

- ID: Identificador único do endereço.
- Rua: Nome da Rua
- Bairro: Nome do Bairro
- CEP: Número do CEP
- Número: Número do endereço
- Complemento: Informações adicionais sobre o endereço.
- Excluido: Indicador de exclusão do endereço.

## **Tabela aluno:**

- ID: Identificador único do aluno
- Nome: Nome do aluno
- Email: Email do aluno
- Número: Número do aluno
- Matrícula: Matrícula do aluno
- Curso: Curso do aluno
- Periodo: Periodo do aluno
- Excluido\_aluno: Indicador de exclusão do aluno

## <span id="page-26-0"></span>**3.4 Ambiente de Desenvolvimento**

#### **Backend:**

 O ambiente de desenvolvimento do Backend do ConexãoIF foi estruturado com base na renomada IDE Visual Studio Code, que proporciona recursos avançados para otimizar o processo de desenvolvimento de software. A escolha estratégica da linguagem de programação Python foi guiada por sua facilidade de aprendizado e pela vasta disponibilidade de bibliotecas, contribuindo para uma implementação eficiente e escalável.

 A inclusão do framework Flask ampliou as capacidades da aplicação, permitindo a criação de sistemas leves e robustos. Essa escolha não apenas facilita o desenvolvimento, mas também assegura uma resposta ágil às demandas do ConexãoIF, garantindo a eficácia e a estabilidade do backend.

 A opção pelo banco de dados PostgreSQL foi motivada por sua reputação de confiabilidade, alta escalabilidade e pela variedade de recursos avançados que oferece. Essa escolha estratégica visa garantir uma gestão eficiente dos dados, sustentando a operação contínua e a expansão futura do ConexãoIF. O ambiente de desenvolvimento do Backend,

portanto, é meticulosamente projetado para assegurar a qualidade e a eficiência do projeto como um todo.

## **Front-End:**

 O ambiente de desenvolvimento do Front-end do ConexãoIF foi completamente configurado para assegurar a qualidade, escalabilidade e eficiência do projeto, proporcionando uma experiência de usuário amigável e responsiva. Utilizando a renomada IDE Visual Studio Code, que oferece recursos avançados para otimizar o desenvolvimento de software, a escolha da linguagem de programação Javascript foi motivada pela sua versatilidade e ampla adoção na criação de interfaces web modernas.

 A opção pelo poderoso framework React reflete a busca por uma arquitetura robusta e modular, facilitando a criação de componentes reutilizáveis e aprimorando a manutenção do código. Essa escolha estratégica visa otimizar o desenvolvimento das interfaces do ConexãoIF, garantindo uma interação fluida e agradável para os usuários.

 Adicionalmente, a utilização do React possibilita a incorporação de bibliotecas e ferramentas complementares, permitindo a criação de interfaces mais dinâmicas e responsivas. Com a atenção especial à eficiência e à experiência do usuário, o Front-end do ConexãoIF visa oferecer uma plataforma intuitiva, capaz de atender às demandas de comunicação interna no ambiente acadêmico de forma inovadora e eficaz.

## <span id="page-28-0"></span>**4 IMPLEMENTAÇÃO**

## **4.1 Ferramentas de Planejamento**

 A elaboração e organização das User Stories o para o ConexãoIF foram estrategicamente conduzidas por meio da plataforma Trello. Esse website consagrado oferece um mecanismo eficiente no planejamento das sprints, proporcionando uma visão clara e organizada do desenvolvimento do projeto.

 O quadro no Trello abrange uma descrição abrangente de todo o planejamento, destacando tanto os recursos funcionais quanto os não funcionais. Essa abordagem minuciosa viabiliza uma gestão eficaz das tarefas, garantindo a clareza na execução das sprints e permitindo uma compreensão aprofundada do progresso do ConexãoIF.

Obs: Caso não consiga visualizar o quadro, você pode acessá-lo no seguinte link: https://trello.com/b/KOk5bqq7/conex%C3%A3oif-rede-de-comunica%C3%A7%C3%A3oinstitucional

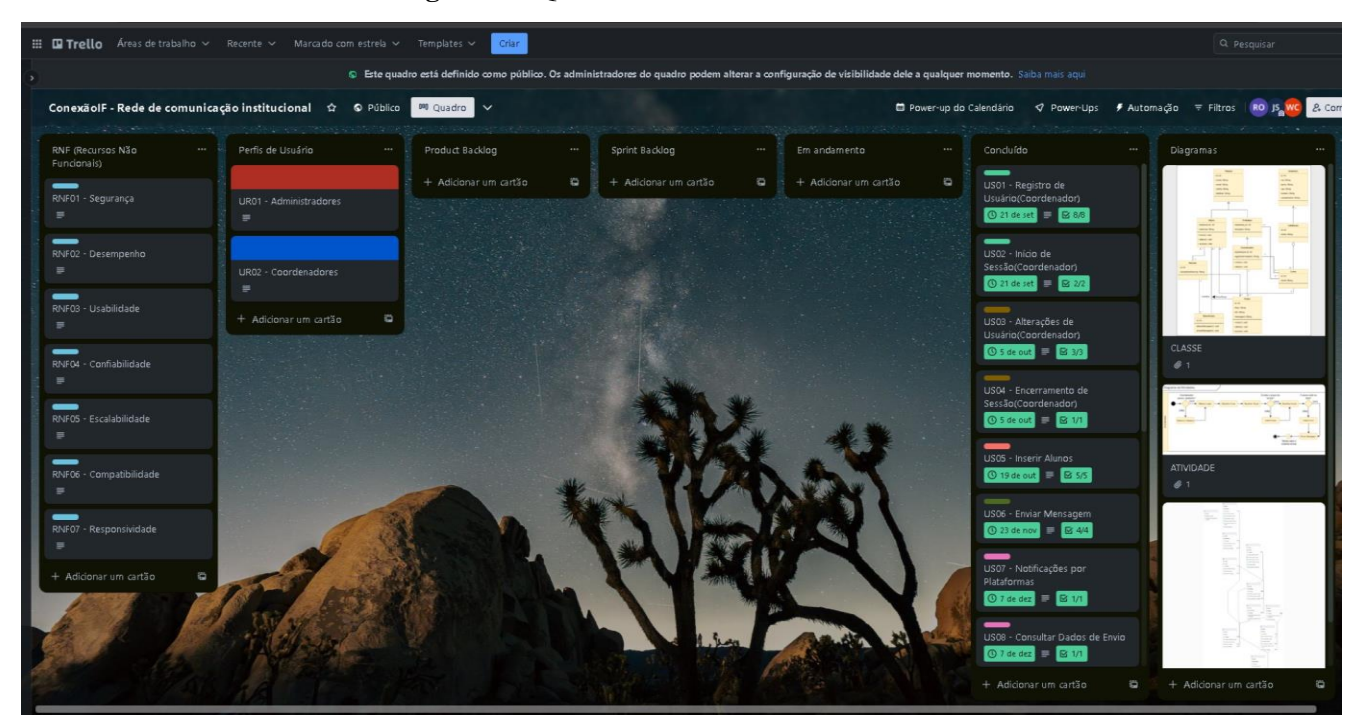

**Figura 4 –** Quadro Trello do ConexãoIF

#### **4.2 Desenvolvimento do Sistema**

 A implementação do ConexãoIF contou com a utilização de tecnologias específicas no Backend e Front-end, aliadas a uma estrutura organizada para garantir a eficiência e escalabilidade do projeto.

#### **Backend:**

 O backend do ConexãoIF foi construído com o framework Flask Restful, utilizando a linguagem de programação Python. Essa escolha proporcionou uma abordagem leve e eficaz para o desenvolvimento de aplicativos web. O banco de dados PostgreSQL foi adotado para garantir confiabilidade e escalabilidade no armazenamento de dados.

#### **Estrutura do Backend:**

**helpers**: Essa pasta contém recursos macro do projeto, organizados em subpastas específicas.

**database:** Contém arquivos de inicialização para SQLAlchemy e Migrate, essenciais para integração e gerenciamento eficiente do banco de dados.

**logger:** Localiza-se o arquivo de inicialização para o log do sistema, fundamental para monitorização e diagnóstico de eventos no backend. utils: Mantém utilitários responsáveis por converter dados em uma lista.

**migrations:** Armazena arquivos relacionados às migrações do Flask Migrate, essenciais para controlar e versionar as alterações no esquema do banco de dados durante o desenvolvimento do projeto.

**models:** Contém arquivos responsáveis pelos modelos do banco de dados, definindo a estrutura das tabelas e facilitando a gestão dos dados.

**resources:** Engloba os recursos do sistema, fornecendo funcionalidades específicas para a aplicação seguindo princípios RESTful na construção da API.

## **Ambiente Virtual:**

 A pasta Backend mantém o ambiente virtual de desenvolvimento, incluindo configurações específicas necessárias para o backend.

#### **Arquivos Essenciais:**

 Além das pastas mencionadas, arquivos cruciais como .gitignore, app.py, config.py, e requirements.txt contribuem para a organização, controle de versão e configuração do ambiente.

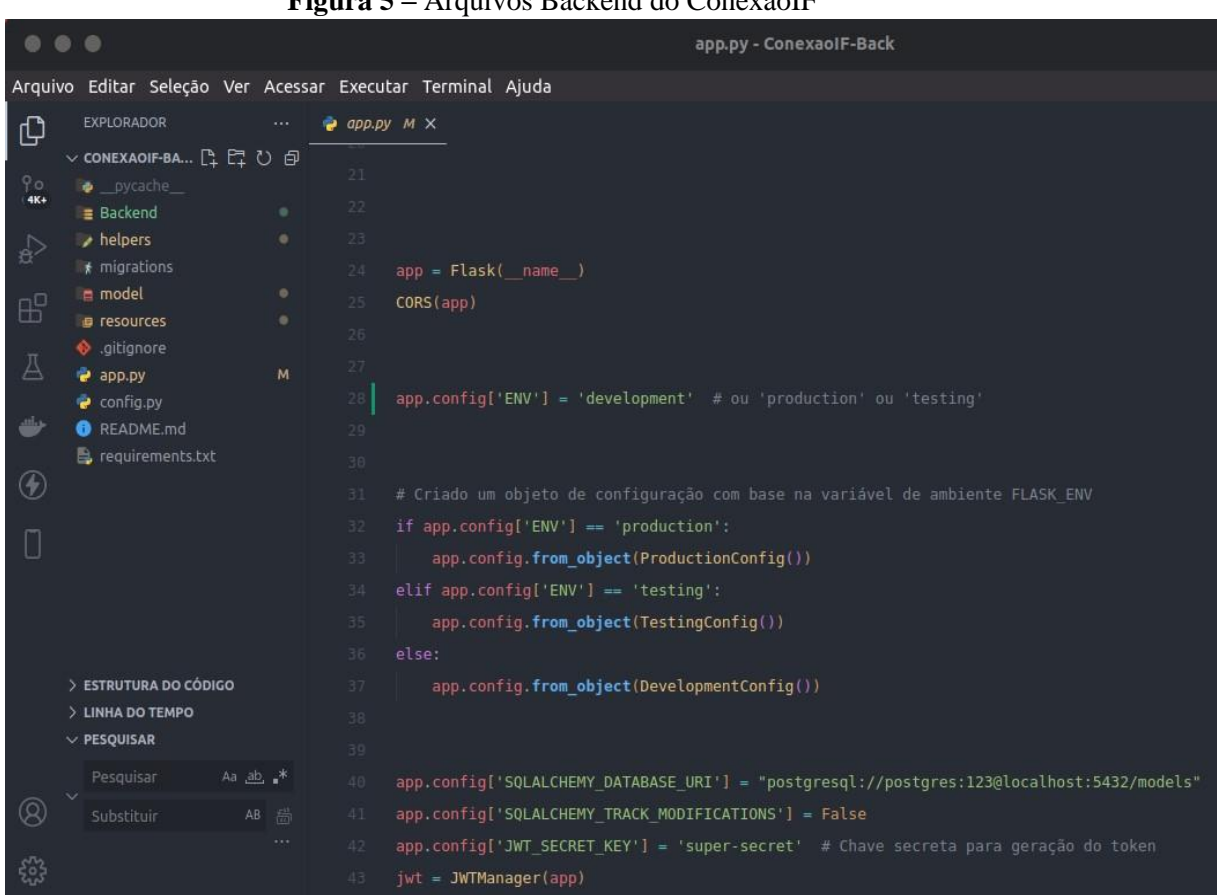

**Figura 5 –** Arquivos Backend do ConexãoIF

#### **Front-end:**

O Front-end do ConexãoIF foi desenvolvido utilizando a biblioteca React,

proporcionando uma experiência de usuário dinâmica e responsiva.

## **Estrutura do Front-end:**

build: Contém os arquivos de build da aplicação que são necessários para que a aplicação suba para produção.

**node\_modules:** Contém as dependências do Node necessárias para a execução do projeto React, garantindo a instalação correta de bibliotecas e pacotes.

**public:** Inclui os arquivos iniciais da biblioteca React, como o arquivo index.html, servindo como ponto de entrada para a aplicação React. src: A pasta principal do códigofonte do front-end, organizada em subpastas específicas:

**components:** Contém subpastas como pages, project, styles, routes, tables, utils e img, cada uma dedicada a diferentes aspectos visuais e funcionais da aplicação.

#### **Arquivos Essenciais:**

 Arquivos como .gitignore, package-lock.json, package.json, e README.md desempenham papéis importantes na gestão de dependências, controle de versão e fornecem informações cruciais sobre o projeto para outros desenvolvedores.

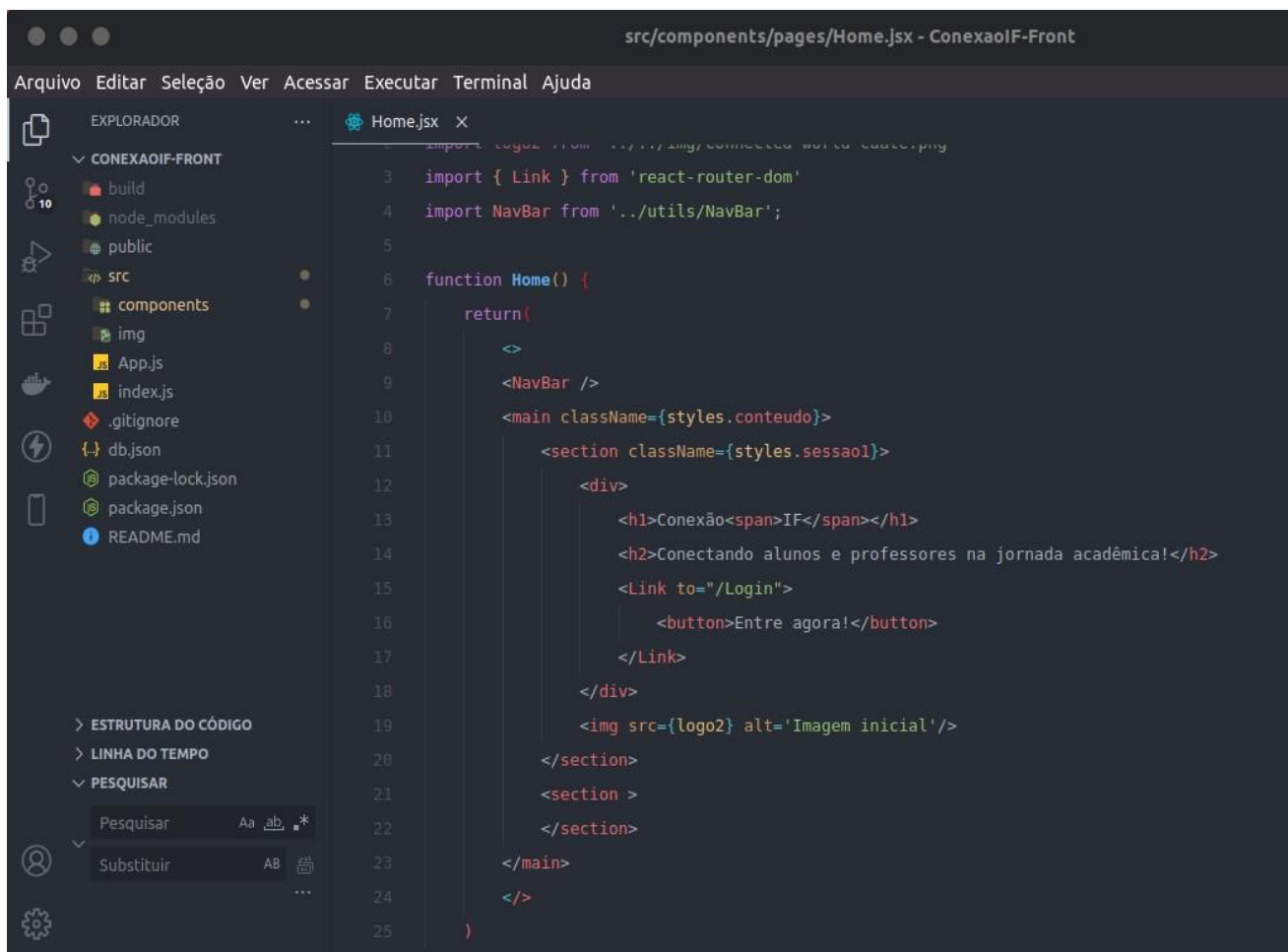

#### **Figura 6 –** Arquivos Front-end do ConexãoIF

## <span id="page-32-0"></span>**5 CONCLUSÃO**

 Em conclusão, o projeto ConexaoIF emerge como uma solução inovadora e transformadora para otimizar a comunicação interna no ambiente acadêmico do campus do IFPB de Guarabira-PB. Ao abordar a comunicação entre coordenadores e alunos, o ConexaoIF visa superar os desafios de integração e interação, proporcionando benefícios significativos para ambas as partes envolvidas.

 A implementação do ConexaoIF não apenas atende aos objetivos específicos de melhorar a comunicação, mas também se alinha aos princípios mais amplos dos Objetivos de Desenvolvimento Sustentável (ODS), promovendo eficiência, inclusividade e colaboração no contexto educacional. Ao oferecer uma plataforma intuitiva e eficaz para o envio de mensagens, o sistema contribui para uma transição mais suave dos novos alunos para o ambiente acadêmico, promovendo uma experiência educacional mais integrada. Para os coordenadores, a ferramenta torna a comunicação mais fluida, permitindo uma interação mais eficaz com os alunos e fomentando um ambiente acadêmico colaborativo.

 Além disso, o ConexaoIF destaca-se pela sua abordagem abrangente, não apenas resolvendo a questão da comunicação interna, mas também fortalecendo os laços dentro da comunidade acadêmica. A criação de perfis de usuários específicos, a segmentação de perfis e a implementação de funcionalidades específicas refletem uma compreensão aprofundada das necessidades dos usuários, garantindo uma experiência personalizada e eficiente.

 Assim, o ConexaoIF não é apenas uma solução tecnológica; é uma ferramenta que promove a coesão, facilita a colaboração e, em última análise, contribui para um ambiente acadêmico mais conectado e resiliente. Com uma base sólida e uma visão orientada para o futuro, o ConexaoIF representa não apenas uma melhoria na comunicação, mas um passo significativo em direção à transformação positiva do ambiente educacional.

# <span id="page-33-0"></span>**REFERÊNCIAS**

A Javascript library for building user interfaces. React, 2023. Disponível em: https://reactis.org/. Acesso em: 25 de nov. 2023.

Codificar. O que são Requisitos Funcionais e Requisitos Não Funcionais?. 2021 Disponível em: <https://codificar.com.br/requisitos-funcionais-nao-funcionais/>. Acesso em: 27 nov. 2023.

GitHub. Código fonte do sistema. ConexãoIF, 2023. Disponível em: <https://github.com/Renan-Thierry/ConexaoIF-Front> Acesso em: 25 de nov. de 2023.

GitMind. Diagrama de Classes: Definição, Aplicação e Modelos. 2021. Disponível em: <https://gitmind.com/pt/diagrama-de-classes-tutorial.html>. Acesso em: 25 nov. 2023.

Govbr. Lei Geral de Proteção de Dados Pessoais (LGPD). Disponível em: <https://www.gov.br/esporte/pt-br/acesso-a-informacao/lgpd> Acesso em 25 nov. 2023.

Infonova. O que são modelos de dados? 2023 Disponível em: [https://infonova.com.br/o](https://infonova.com.br/o-que-sao-modelos-de-dados/)[quesao-modelos-de-dados/](https://infonova.com.br/o-que-sao-modelos-de-dados/) Acesso em 29 nov. 2023.

Pacto Global. OBJETIVOS DE DESENVOLVIMENTO SUSTENTÁVEL (ODS). 2023. Disponível em: <https://www.pactoglobal.org.br/ods> Acesso em 24 nov. 2023.

Trello. ConexãoIF, 2023. Disponível em: [https://trello.com/b/KOk5bqq7/conex%C3%A3oifrede-de-comunica%C3%A7%C3%A3o](https://trello.com/b/KOk5bqq7/conex%E3oif-rede-de-comunica%E7%E3o-institucional.)[institucional.](https://trello.com/b/KOk5bqq7/conex%E3oif-rede-de-comunica%E7%E3o-institucional.) Acesso em 27 de nov. de 2023.

Venngage. O que é um diagrama de atividades? 2023. Disponível em: <https://pt.venngage.com/blog/diagrama-de-atividades/>. Acesso em 29 nov. 2023.

## **ANEXO A -** Diagrama de entidade-Relacionamento(ERD)

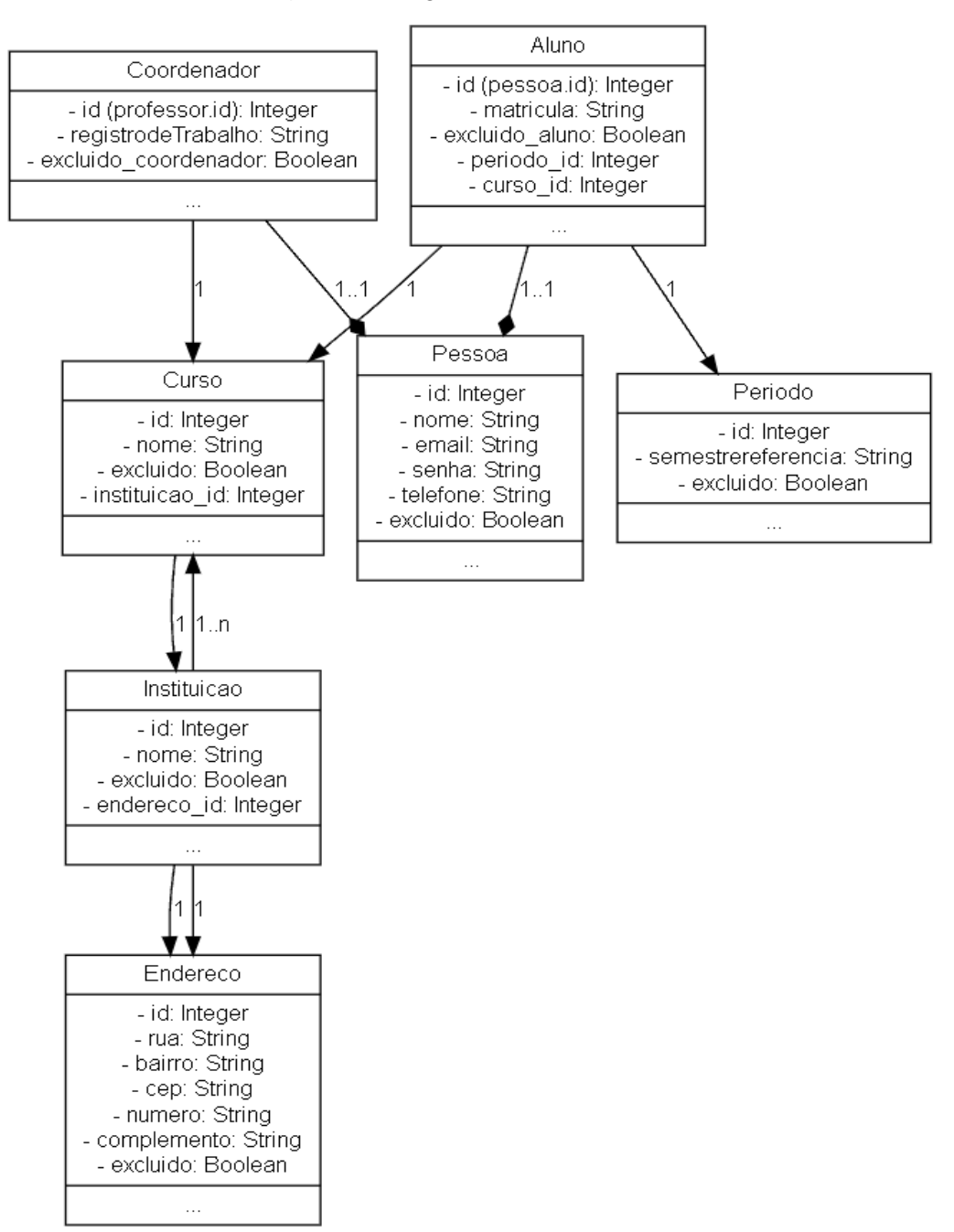

**Figura 7 –** Diagrama de Entidade-Relacionamento(ERD) do ConexãoIF